## **Form 5.**

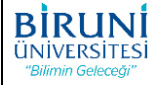

## **İDARİ PERSONEL KALİTE SÜREÇLERİ İZLEME VE DEĞERLENDİRME FORMU**

**REFERANS DOKÜMANLAR :** Kalite Güvence Politikaları, Stratejik Plan, KİDR ve KGBR, Kalite El Kitabı, Süreç Yönetimi El Kitabı, Yönetmelik ve Yönergeler, YÖKAK Dokümanları, Prosedürler, Talimat, Klavuz vb., Kurul Karar Toplantı Tutanakları

## **FORMU DOLDURAN İDARİ PERSONELİN ADI SOYADI :**

## **DEĞERLENDİRME TARİHİ** : **bir değili** : **bir değili** : **bir değili** : **bir değili** : **bir değili** : **bir değili** : **bir değili** : **bir değili** : **bir değili : bir değili : bir değili : bir değili : bir değili : bir değili**

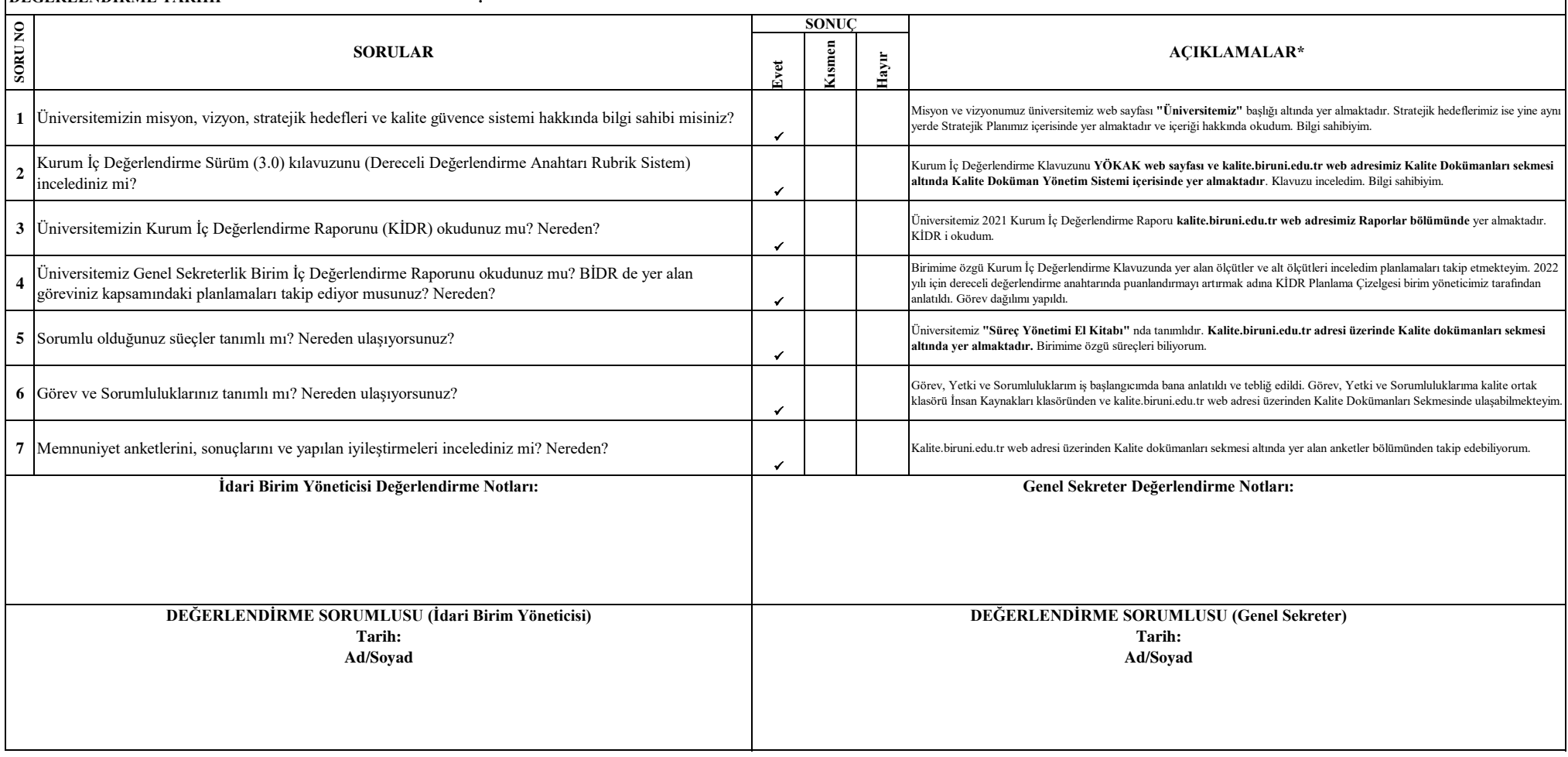

**\*** Açıklamalar bölümüne her soruda mutlaka not düşülmelidir. İncelenen kayıtlar, cevaplar, yorumlar yazılmalıdır.

\*\* Yapılacak Değerlendirmenin sonucunda Genel Sekreterlik tarafından çıkan sonuçlara ilişkin genel değerlendirme yapılarak Kalite Koordinatörlüğü' ne ileteceklerdir.